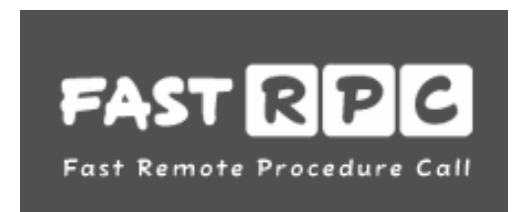

# FAST RPC<br>
FastRPC<br>
meziserverová komunikace<br>
vlastimil Pečínka<br>
vlastimil.pecinka@firma.seznam.cz><br>
http://fastrpc.sourceforge.net/ **FastRPC<br>meziserverová komunikace**<br>Vlastimil Pečínka<br>
Vlastimil.pecinka@firma.seznam.cz><br>http://fastrpc.sourceforge.net

- Middleware vysvětlení, RPC
- XML-RPC middleware protokol založený na XML
- FastRPC zpětně kompatibilní binární verze
- Metaserver framework pro tvorbu backendů
- Příklad server pro matematické operace
- Diskuse

# Aplikační servery

- N-vrstvá architektura aplikací, distribuované prostředí
- Logika v aplikačním serveru (backend)
- > "Tenký" fronted (např. webová aplikace v PHP/Python)
- > Komunikace vrstev middleware

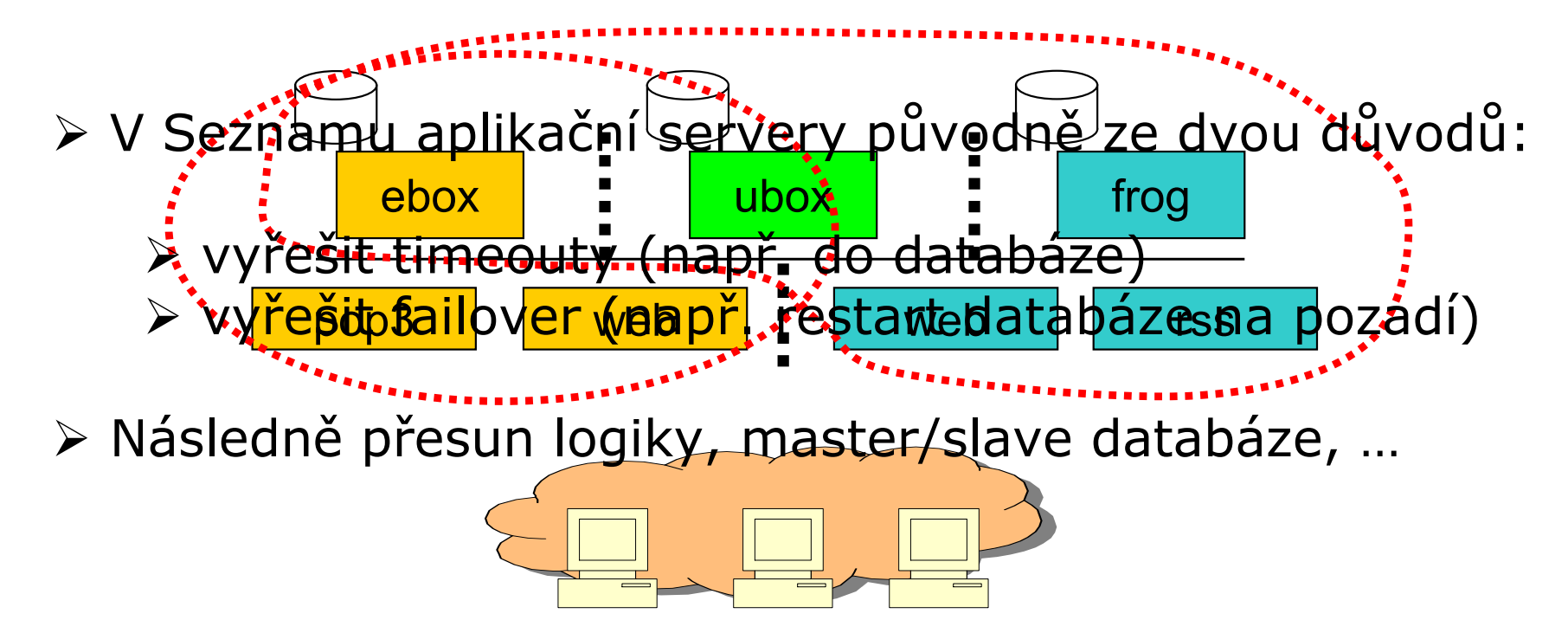

# Middleware

- ≻ Software spojující softwarové komponenty nebo aplikace
- Umožňuje aplikacím sdílet data (a logiku)
- ≻ Spojován s pojmy jako XML-RPC, SOAP, Web services
- Různé typy middleware
	- -RPC (remote procedure call)<br>MOM (message oriented mic
	- -MOM (message oriented middleware)<br>ORB (object request broker)
	- ORB (object request broker)<br>SOL oriented data access
	- -SQL oriented data access

# Middleware - RPC

- Vzdálené volání procedur klientem na serveru (vs. "lokální" volání v programu)
- ≻ Synchronní a asynchronní
- Klient server model distribuovaného výpočtu
- Klient sestaví dotaz, odešle **transportní vrstvou** na «<br>server, tam doide k provedení akce, sestavení odnov server, tam dojde k provedení akce, sestavení odpovědi a odeslání na server
- První známá implementace: SUN RPC (NFS)

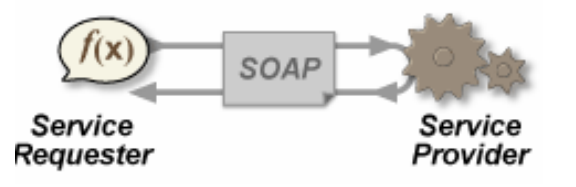

# XML-RPC

- Sestavení dotazu a odpovědi ve formě XML dokumentu
- ≻ Transportní vrstva HTTP
- Velmi jednoduchý protokol (definice na dvě stránky)
- Upovídaný protokol z povahy XML (tagy, escaping)
- Náročný u vysokozátěžových aplikací, nevhodný pro výměnu velkého objemu dat (parsing)Seznam.cz, a.s. I Radio Stránká 2 I 150 protokol (definice na dvě stránky)<br>
Seznami jednoduchý protokol (definice na dvě stránky)<br>
Dipovídaný protokol - z povahy XML (tagy, escaping)<br>
Dipovídaný u vysokozátěžových aplikací
	- > Pouze 8 datových typů (+ <nil/> jako XML-RPC extenze)

## XML-RPC – dotaz

**<?xml version="1.O"?> <methodCall> <methodName>suma</methodName><params> <param> <value><i4>12</i4></value>**Sextername.org/mailson/index.http://waluet.html<br>
sextername.org/mailson/index.html<br>
sexternam.cz, a.s. Index.html<br>
sextername.org/mailson/index.html<br>
sextername.org/mailson/index.html<br>
sextername.org/mailson/index.html<br>
se

**</param>**

**<param>**

**<value><i4>24</i4></value>**

**</param>**

**</params>**

**</methodCall>**

### XML-RPC – odpověď

**<?xml version="1.O"?>**

**<methodResponse>**

**<params>**

**<param>**

**<value>**

**<struct>**

**<memeber>**

**<name>status</name>**

**<value><i4>404</i4></value>**

**</member>**

**<member>**

**<name>statusMessage</name>**

Sexams><br>
Seznam:<br>
Seznam:<br>
Seznam:<br>
Seznam:<br>
Seznam:<br>
Seznam:<br>
Seznam:<br>
Seznam:<br>
Seznam:<br>
Seznam:<br>
Seznam:<br>
Seznam:<br>
Seznam:<br>
Seznam:<br>
Seznam:<br>
Seznam:<br>
Seznam:<br>
Seznam:<br>
Seznam:<br>
Seznam:<br>
Seznam:<br>
Seznam:<br>
Seznam:<br>
Seznam **<value><string>Not found</string></value>**

**</member>**

**</struct>**

**</value>**

**</param>**

**</params>**

**</methodResponse>**

# XML-RPC – datové typy

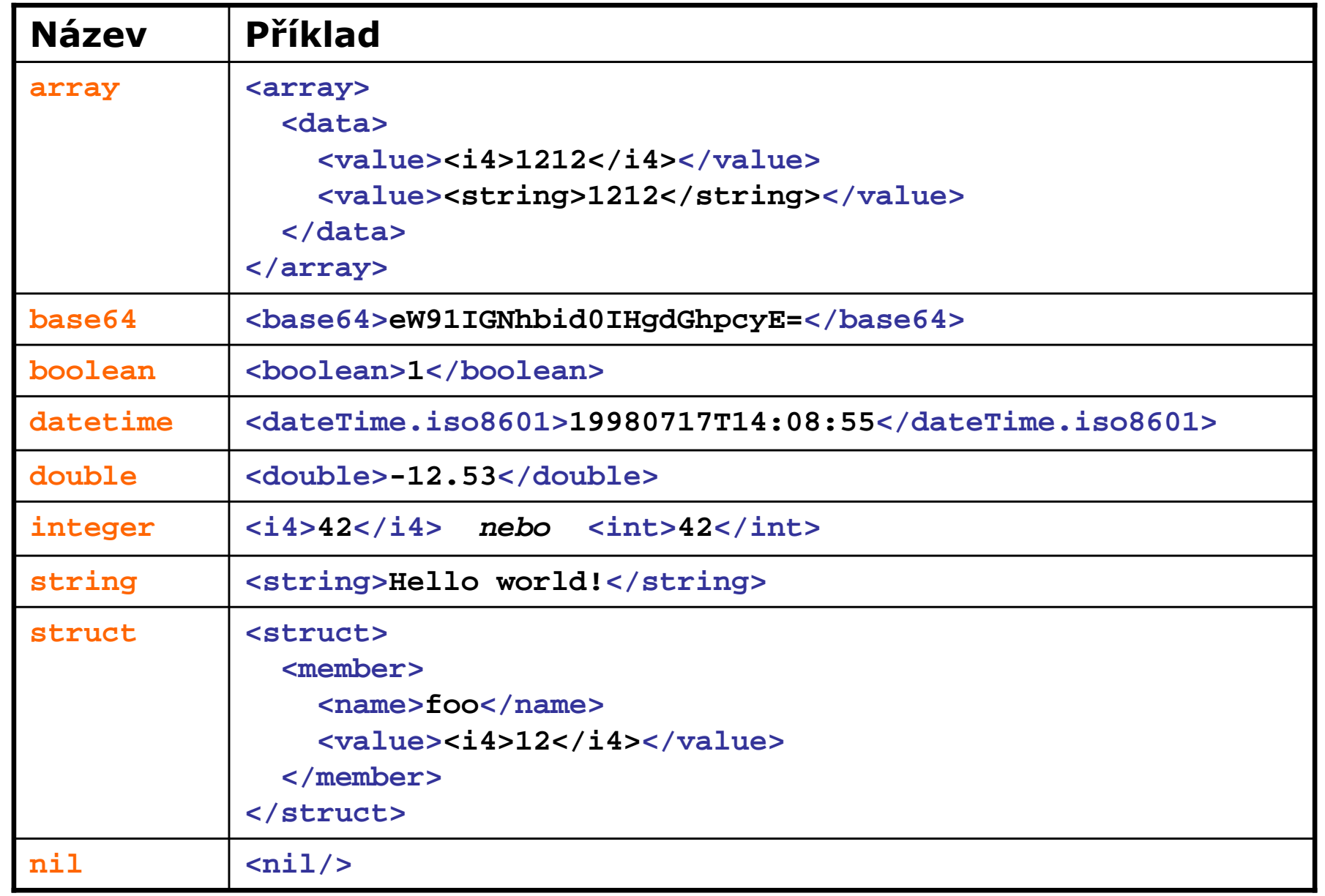

# FastRPC

- Zpětně kompatibilní se XML-RPC, vlastní implementace xml parseru, autodetekce klienta
- Transportní vrstva HTTP, možnost chunkování
- > Stejných 8 datových typů a 3 non-datové (method call,<br>method response, fault response) method response, fault response) Seznam.cz, autodetekce klienta<br>
> Transportní vrstva – HTTP, možnost chunkování<br>
> Stejných 8 datových typů a 3 non-datové (method call,<br>
method response, fault response)<br>
> Proprietární binární forma protokolu – viz. Sour
	- Proprietární binární forma protokolu viz. SourceForg e

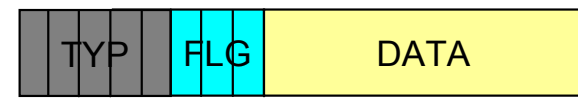

 Značná úspora procesorového času a objemu přenesených datTYPHT<sup>LE</sup><br>načná úspora procesorového času a objemu<br>přenesených dat<br>http://fastrpc.sourceforge.net

# FastRPC – režim práce

- XML-RPC požadavek, XML-RPC odpověď
	- > zpětná kompatibilita s XML-RPC klienty<br>≥ klient neposílá EastRPC canability
	- $\triangleright$  klient neposílá FastRPC capability
- XML-RPC požadavek, FastRPC odpověď
	- FastRPC klient, který neví o schopnostech server
	- dostane-li FastRPC odpověď, nadále tak komunikuje
- FastRPC požadavek, FastRPC odpověď Seznam.cz, a.s. I Radial FastRPC capability<br>
→ XML-RPC požadavek, FastRPC odpověď<br>
→ XML-RPC požadavek, FastRPC odpověď<br>
→ FastRPC klient, který neví o schopnostech server<br>
→ dostane-li FastRPC odpověď, nadále tak komunik
	- > pokud klient ví, že jde o FastRPC server<br>≥ všechny nové anlikace v Seznamu isou
	- všechny nové aplikace v Seznamu jsou FastRPC

# Metaserver

- > Univerzální server s **prefork** managementem
- → Kostra serveru, která dokáže "pouze" načíst konfiguraci,<br>inicializovat rozhraní a řídit chod serveru inicializovat rozhraní a řídit chod serveru
- Vlastní programátorská práce na tvorbě serveru se omezuje na implementaci protokolového rozhraníformou **handlerů** a psaní logiky serveru
- Používáme handlery Python.FastRPC a CPP.FastRPC
- Handler dostává od metaserveru síťové rozhraní, nad ním implementuje požadovaný protokol a umožní psát logiku serveru v požadovaném programovací jazyce
- $\triangleright$  Pro C++ je aplikační server ".so" soubor, pro Python jde<br>20 ny" soubory prováděné embedded Pythonem o ".py" soubory prováděné embedded Pythonem

# Metaserver

 Prefork management jako u Apache web serveru spareServers, maxServers, maxRequestPerChild, …

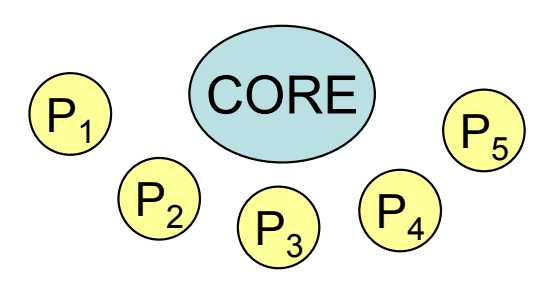

 Server řídí chod, volá handler na příchozí požadavek, handler volá metody podle potřeb protokolu

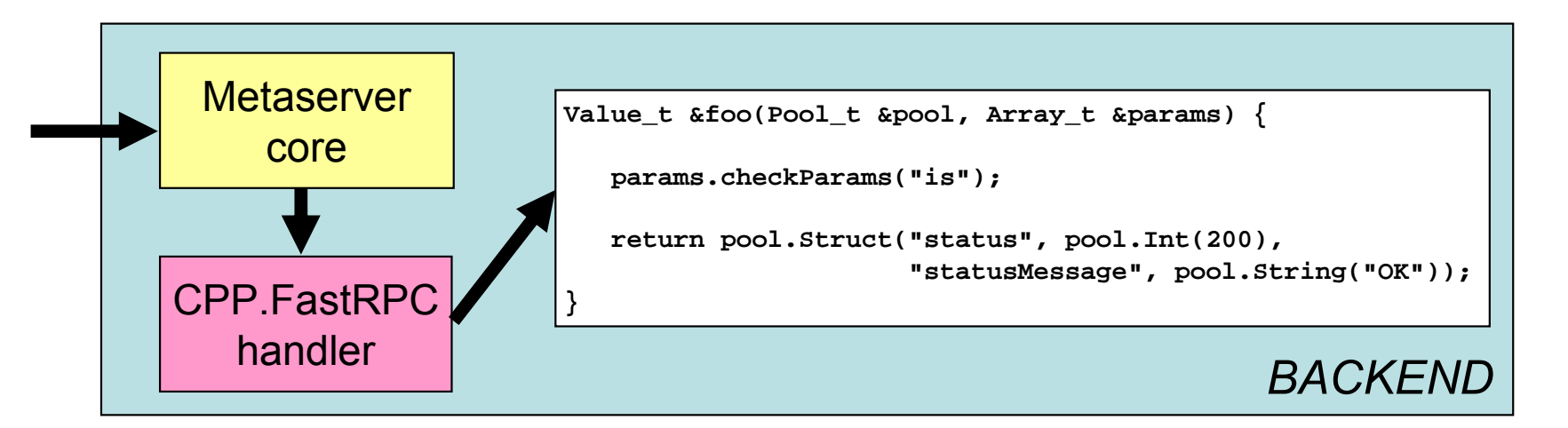

150 00 Praha 5 | Tel.: +420 234 694 111 | Fax: +420 234 694 115 Seznam.cz, a.s. I Radlická 2 I 150 00 Praha 5 I Tel.: +420 234 694 111 I Fax: +420 234 694 115 Seznam.cz, a.s. | Radlická 2 www.seznam.cz www.seznam.cz

# Příklad – server aritmetických operací

- metoda **add(int a, int b)** pro součet dvou zadaných celý čísel **a, b**
- metoda **agregate(string op, array x)** provede operaci **op** nad polem celočíselných operandů**x**
- obě metody vrací následující strukturu

```
int status 200=OK, 405=Chyba
```
**string statusMessage Textový popis výsledku [int result] Hodnota výsledku pro 200=OK**

**{**

**}**

# Diskuse…

- … a přehled
- XML-RPC, http://www.xmlrpc.org
- FastRPC, http://fastrpc.sourceforge.net
- > Metaserver jen pro interní potřebu Seznamu <mark>©</mark>
- Python, http://www.python.org, http://www.py.cz Seznamu & Praha 2 I 160 praha 5 I 160 Praha 5 I 160 Praha 5 I 160 Praha 5 I 160 Praha 5 I 160 Praha 5 I 160 Praha 5 I 160 Praha 5 I 160 Praha 5 I 160 Praha 5 I 160 Praha 5 I 160 Praha 5 I 160 Praha 5 I 160 Praha 5 I 160 Pr
	- Middleware, RPC, … http://www.wikipedia.org